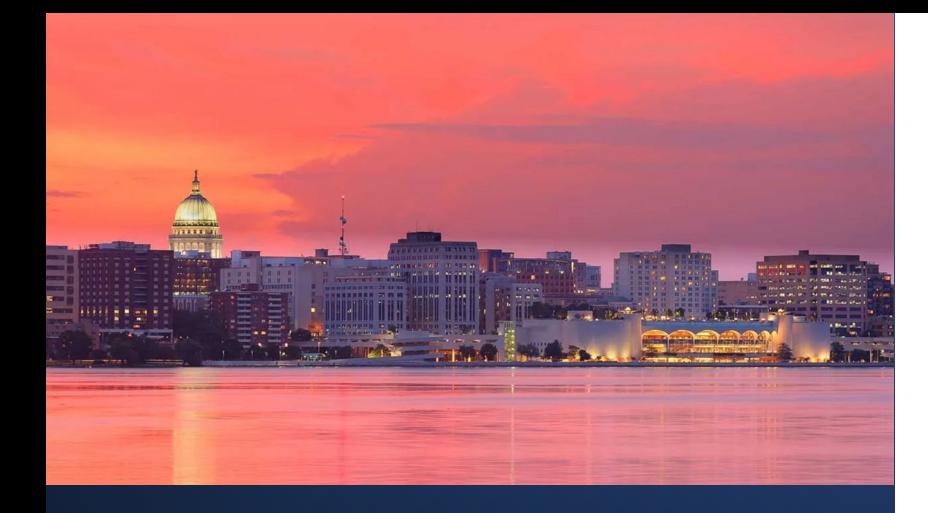

REGIONAL REGISTRATION

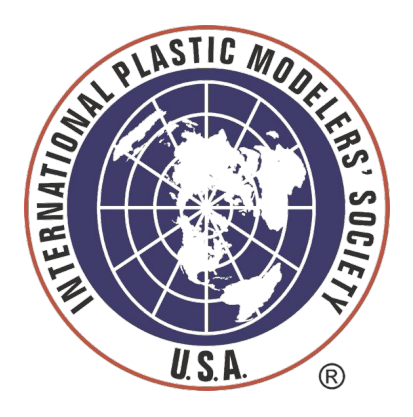

# 2024 NATIONALS MODELERS /EVENT REGISTRATION

V1.1 (Updated 10June2024)

For Support, CONTACT: [mstevens@gaelhobbies.com](mailto:mstevens@gaelhobbies.com) 832-594-0613

## **MODEL** DATA ENTRY

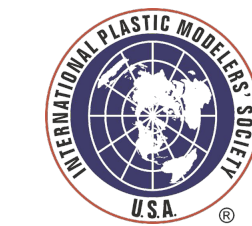

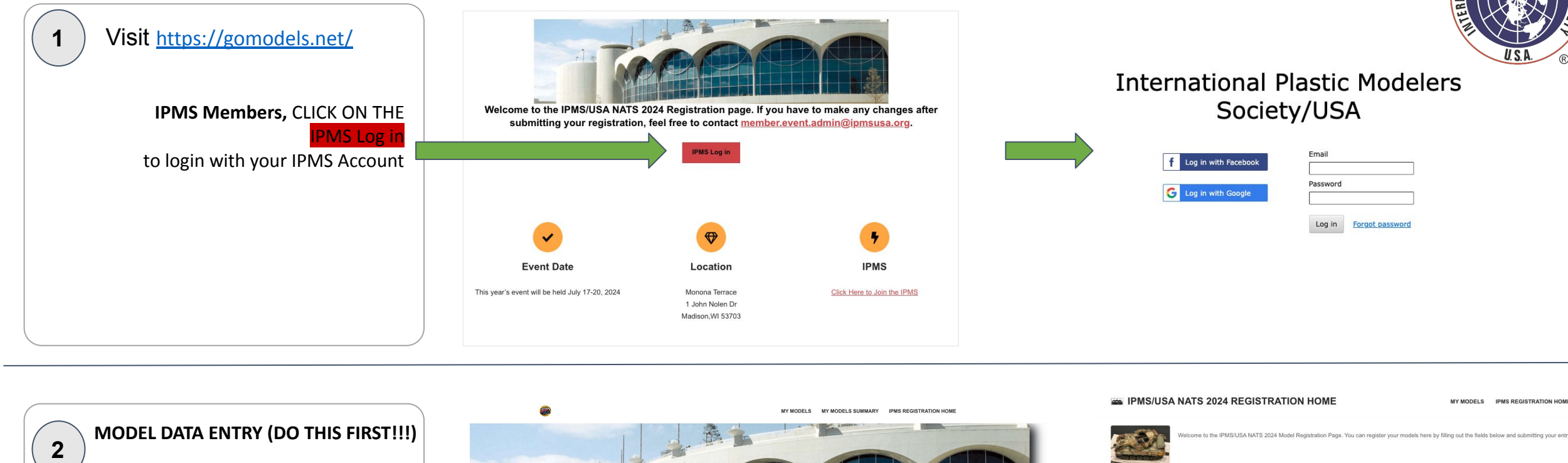

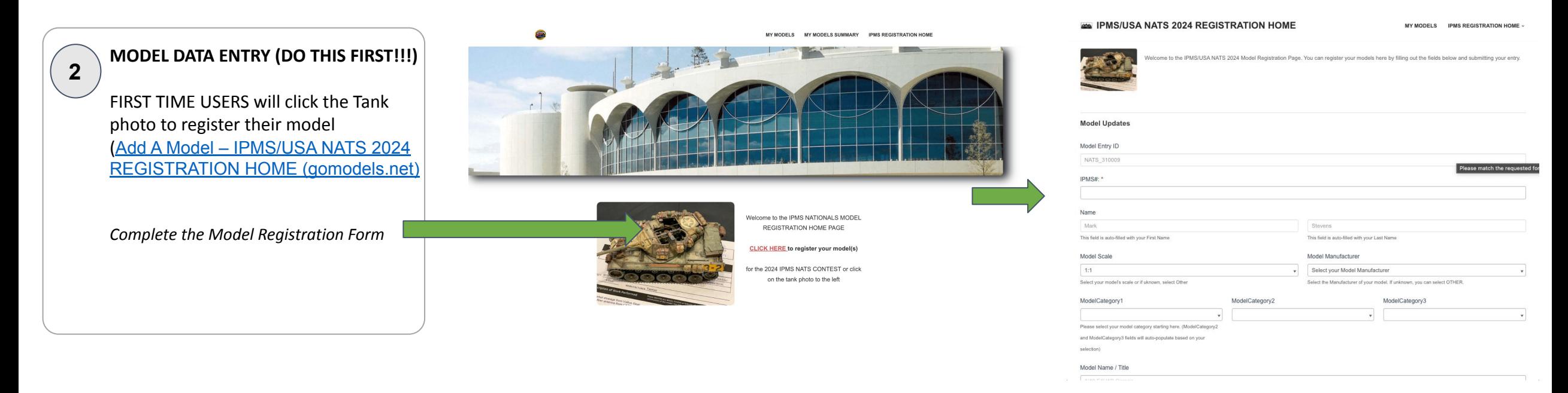

# **MODEL CONTEST** VIEW YOUR MODELS

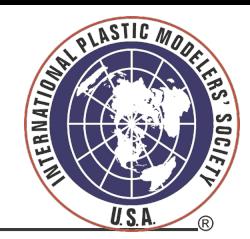

**Click on MY MODELS Menu to view your model collection**

Click on IPMS Registration Home to return to the contest registration

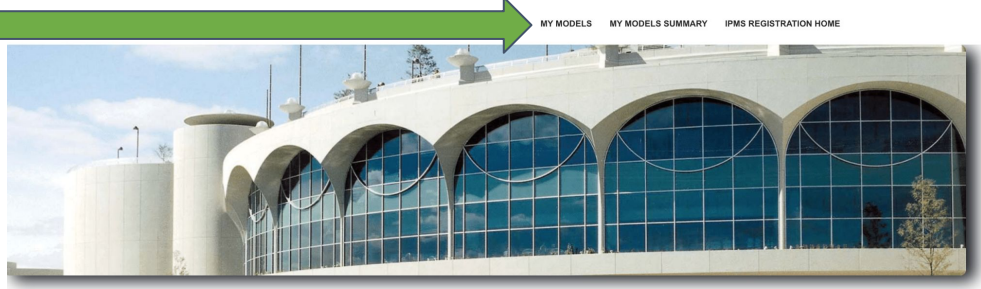

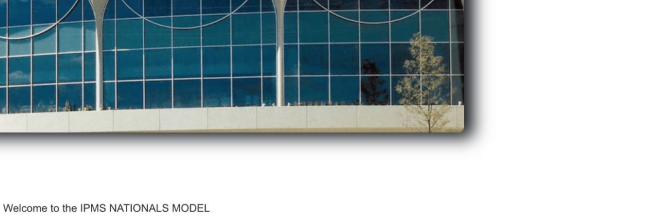

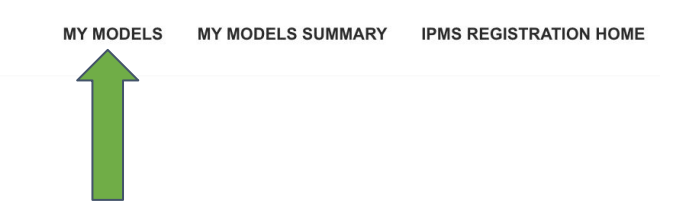

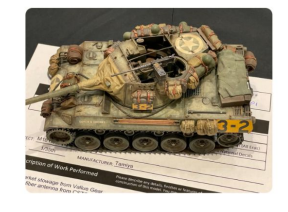

REGISTRATION HOME PAGE

MY MODELS MY MODELS SUMMARY IPMS REGISTRATION HOME

#### **CLICK HERE to register your model(s)**

for the 2024 IPMS NATS CONTEST or click on the tank photo to the left

**4 MY Models Page**

**3**

The *My Models* Page highlights all of your registered models and allows for quick access to the Download registration.

### **My Models**

2

If no models are displayed below, click here to register your first model or to add additional models

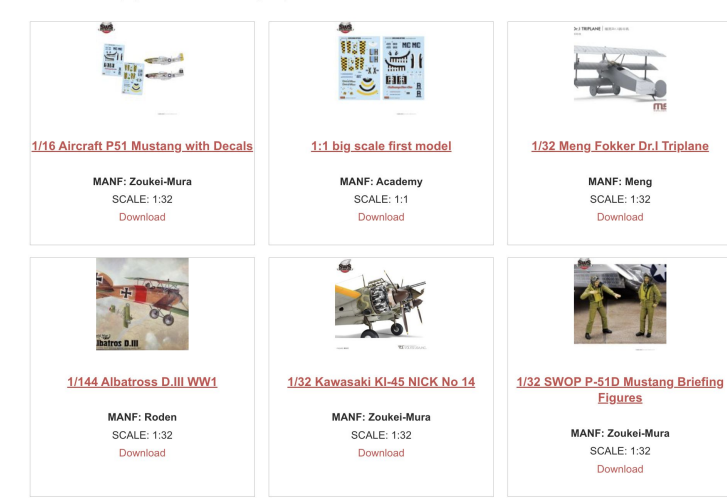

3

### **PRINT** MODEL REGISTRATION

**To print your model registration,**

**5**

**6**

Click on the **My Models** menu at the top of the [home page](https://gomodels.net/ipms-registration-home/). You can then click **Download** under each model to download your model registration. You can also click on each model and download from the Model Detail Page.

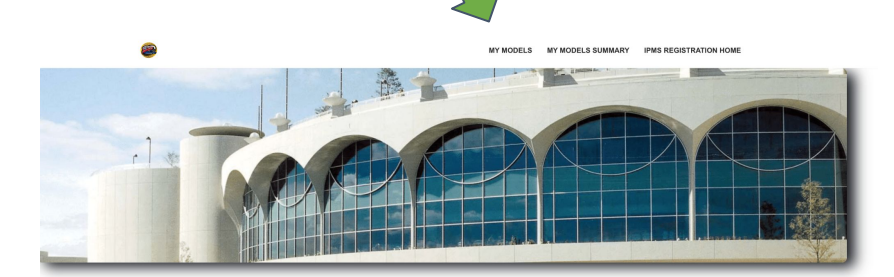

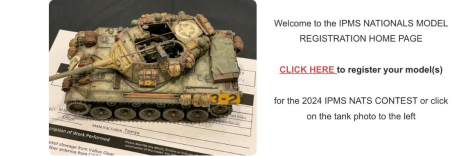

REGISTRATION HOME PAGE LICK HERE to register your model(s r the 2024 IPMS NATS CONTEST or click on the tank photo to the left

MY MODELS MY MODELS SUMMARY IPMS REGISTRATION HOME

**My Models** 

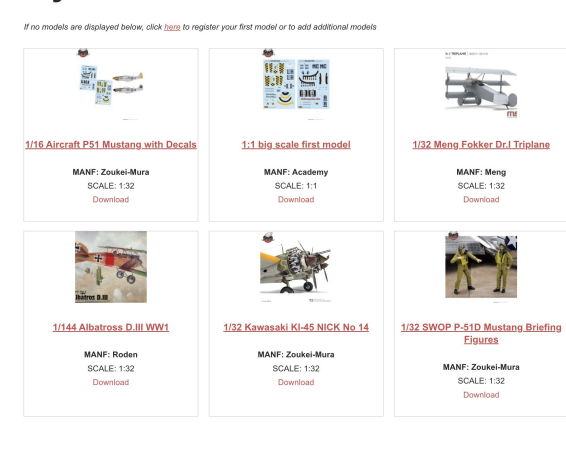

MY MODEL 6 MY MODELS SUMMARY IRMS REGISTRATION HOME

**Model Detail Page** Click on **Download** to view and print your model registration form for the NATS2024 Model Contest

### **My Models**

If no models are displayed below, click here to register your first model or to add additional models

<--- Return to My Models

**MODEL IMAGES** 

```
CLICK EDIT TO UPDATE YOUR MODEL DETAILS: Edit
CLICK DOWNLOAD TO PRINT YOUR MODEL REGISTRATION FORM: Download
```
MODEL NAME / TITLEodel Name / Title: 1/32 Kawasaki KI-45 NICK No 14 IPMS #: 50924 **ENTRY#: NATS\_98001** REGISTERED EVENT: 2024 IPMS NATS MODEL SCALE: 1:32 MODEL MANUFACTURER: Zoukei-Mura MODEL CATEGORY: 0. Juniors; Model Category2: Automotive; Model Category3: 051 Teen MODEL KIT(s) AND TECHNIQUES USED:

Developed and manufactured by Kawasaki Aircraft, The Toryu was a twin-engine fighter of the Imperial Japanese Army. Demonstrating its power in the interception of large aircraft, it was very active in the mainland defense battle until the end of the war. With this kit, it is possible to reproduce the shortnose Ki-45 Kai Ko or the Ki-45 Kai Hei. Developed and manufactured by Kawasaki Aircraft, The Toryu was a twin-engine fighter of the Imperial Japanese Army. Demonstrating its power in the interception of large aircraft, it was very active in the mainland defense battle until the end of LAST

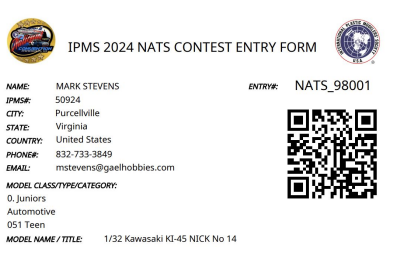

**EREASES CUT HERE======== IPMS IUDGES ONLY BELOW THIS LINE======CUT HERE=======** 

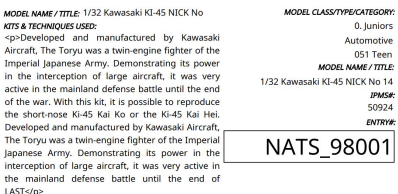

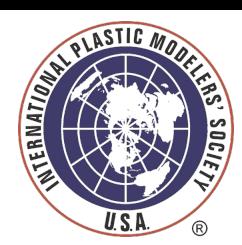

4